### ADOBE CONNECT DACH NUTZERGRUPPE

DACH NUTZERGRUPPE - DIDAKTIK

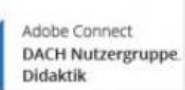

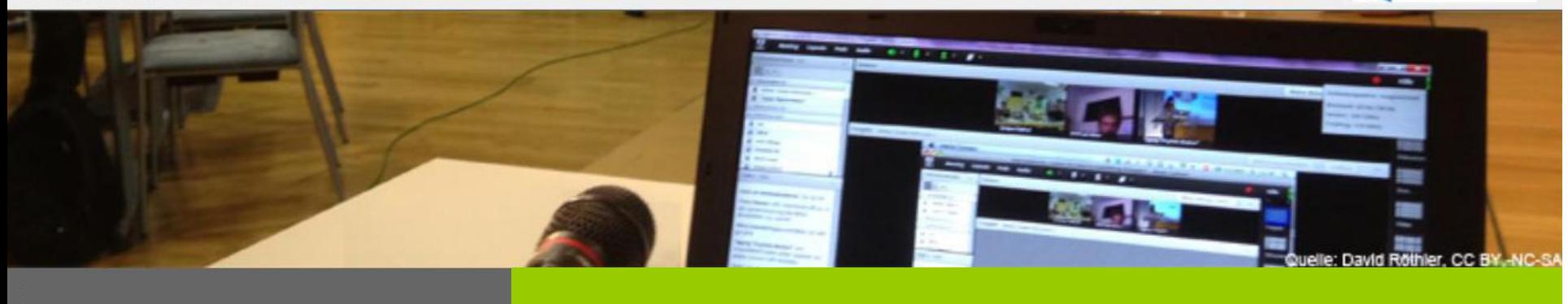

### **VERANSTALTUNGEN AUFZEICHNEN UND BEARBEITEN – 9.2.2016, 16 Uhr**

**Ingrid Dethloff Universität Heidelberg**

**Sebastian Liebscher Technische Universität Dresden**

**Frank Schulze Technische Universität Dresden**

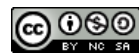

**Idobe Connect DACH Nutzergruppe** 

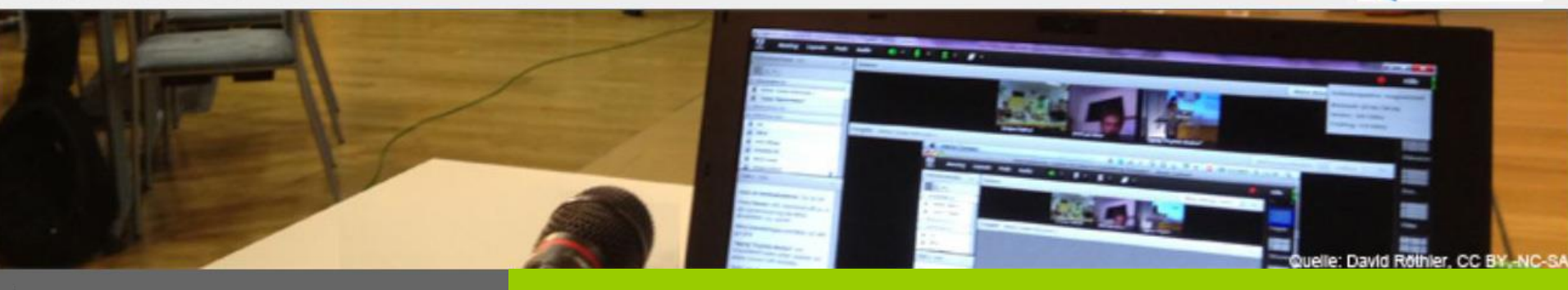

### **VERANSTALTUNGEN AUFZEICHNEN UND BEARBEITEN**

# Szenarien für Aufzeichnungen in der Lehre

- Nutzen von Aufzeichnungen aus mediendidaktischer Sicht
- Unterstützung von Blended Learning: Flipped Classroom
- Instruktionen / Anleitungen erstellen mit Adobe Connect
- Live-Veranstaltungen aufzeichnen mit Adobe Connect
	- Vorlesungen / Vorträge aufzeichnen
	- Seminarsitzungen aufzeichnen (incl. Interaktionen & Diskussionen)
	- Sprechstunden aufzeichnen (Fragen vor Prüfungen klären)

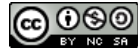

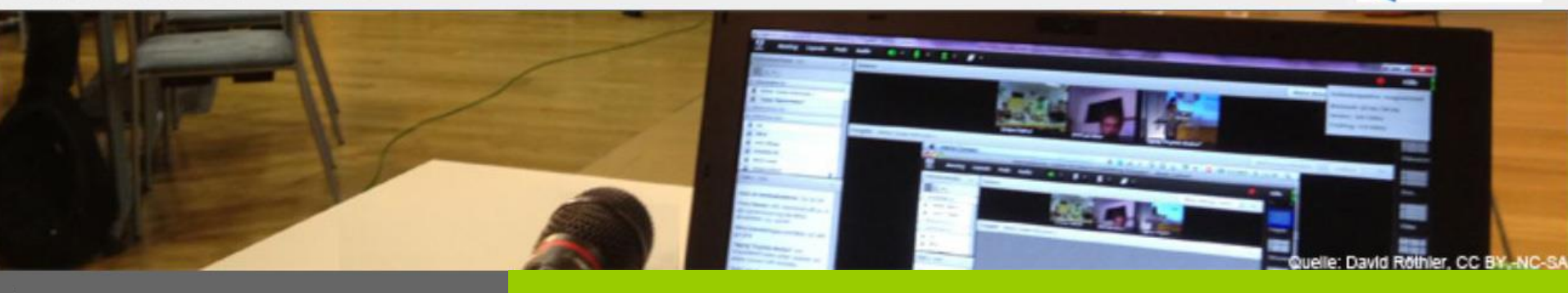

**VERANSTALTUNGEN AUFZEICHNEN UND BEARBEITEN**

# Einschätzungen zu Nachteilen & Vorteilen

- AC: Live-Unterricht wird u.U. beeinflusst hinsichtlich Inhalt & Beteiligung
- AC-Server-Aufzeichnungen derzeit noch nicht nutzbar auf Mobilgeräten
- Vorteil: Aufzeichnung aller Funktionen im Raum (wahlweise Pause/Forts.)
- Vorteile bei AC-Serverablage: Vergleichsweise "echtes" Feeling des Raumes & einfacher Zugriffsschutz per Password möglich
- Im Vergleich zu anderen Aufzeichnungslösungen: technisch niederschwellig für Dozenten als selbständige Rundum-Lösung für Aufz.-"Basis"-Features

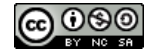

dobe Connect **DACH Nutzergruppe** 

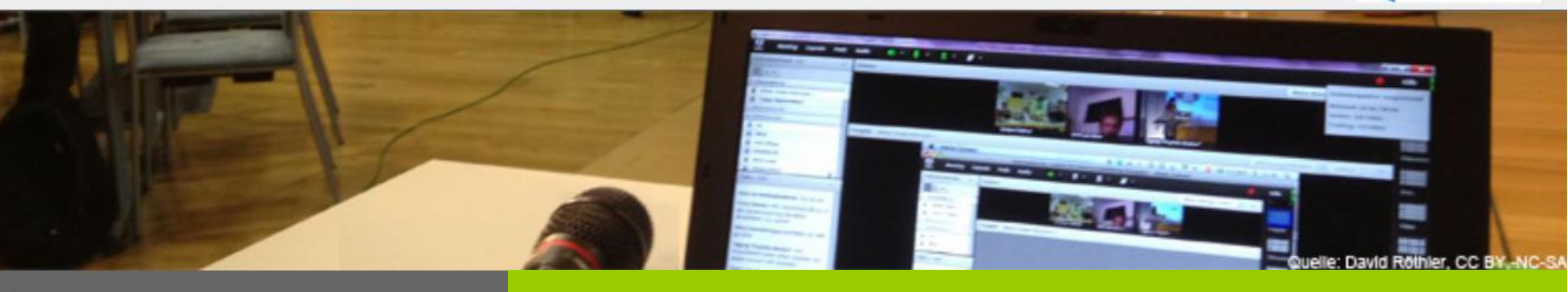

**VERANSTALTUNGEN AUFZEICHNEN UND BEARBEITEN**

# Aufzeichnungen in Adobe Connect

- "Veranstalter" können Aufzeichnungen starten, ggf. unterbrechen und beenden
- Aufzeichnungen liegen auf Adobe Connect-Server
- Der Besitzer ("Ersteller") des Meetings und die "Veranstalter" können Bearbeitung der Aufzeichnung starten
- Anonymisierung der Teilnehmernamen, Ausblendung von Chat-, Teilnehmer- und Fragen-und-Antworten-Pods möglich

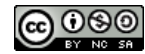

Adobe Connect **DACH Nutzergruppe** 

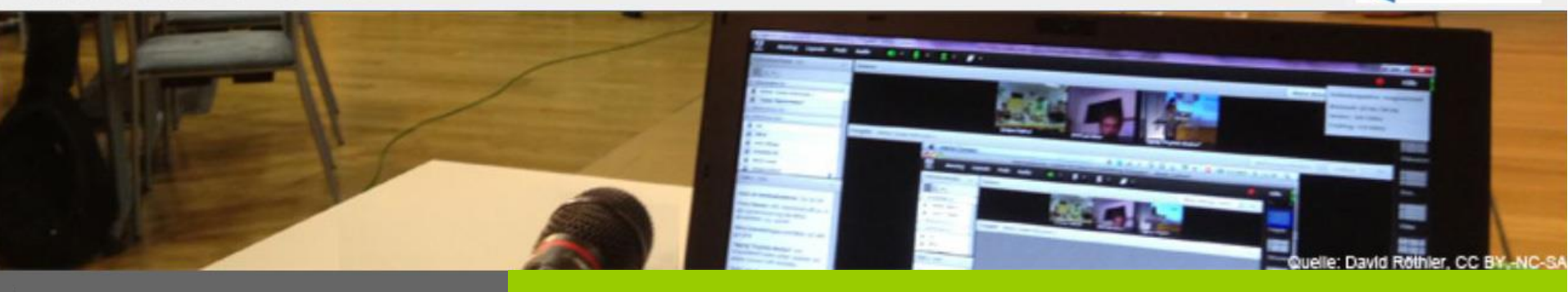

**VERANSTALTUNGEN AUFZEICHNEN UND BEARBEITEN**

# Bekannte Probleme und Hinweise

- Bei Bandbreitenproblemen oder zu geringer Rechnerleistung treten oftmals Probleme in der Aufzeichnung auf
- Aufzeichnungsprobleme können evtl. mit Reparaturprogramm behoben werden: [https://](https://www.vc.dfn.de/webkonferenzen/faq.html)[www.vc.dfn.de/webkonferenzen/faq.html](http://www.vc.dfn.de/webkonferenzen/faq.html) (Punkt: Audioprobleme bei Aufzeichnungen)
- Abruf der Aufrufzahlen:<https://www.vc.dfn.de/webkonferenzen/faq.html>
- Download und Konvertierung (FLV-Format) möglich; dieser Button ist nur unter Windows sichtbar

### ADOBE CONNECT DACH NUTZERGRUPPE

DACH NUTZERGRUPPE - DIDAKTIK

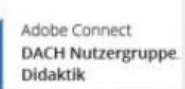

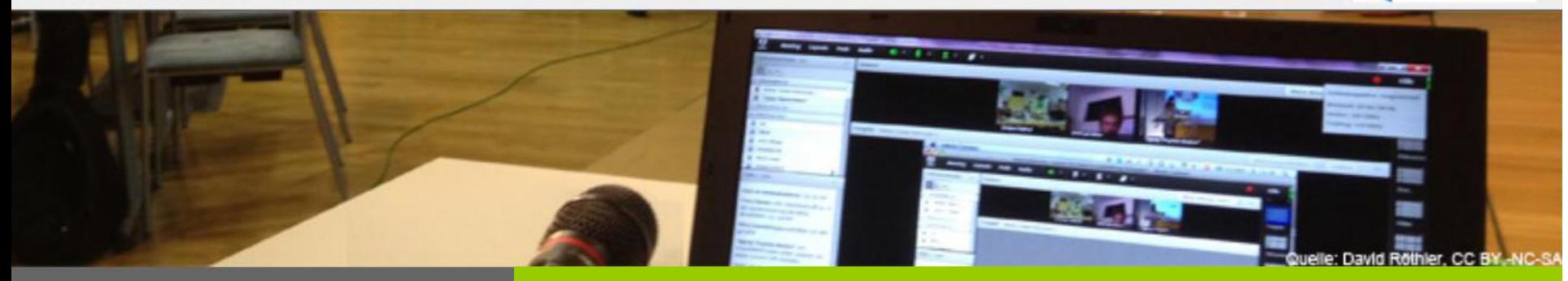

#### **VERANSTALTUNGEN AUFZEICHNEN UND BEARBEITEN**

## Live-Vorführung

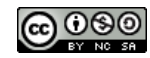

## ADOBE CONNECT DACH NUTZERGRUPPE

DACH NUTZERGRUPPE - DIDAKTIK

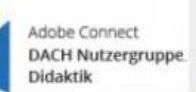

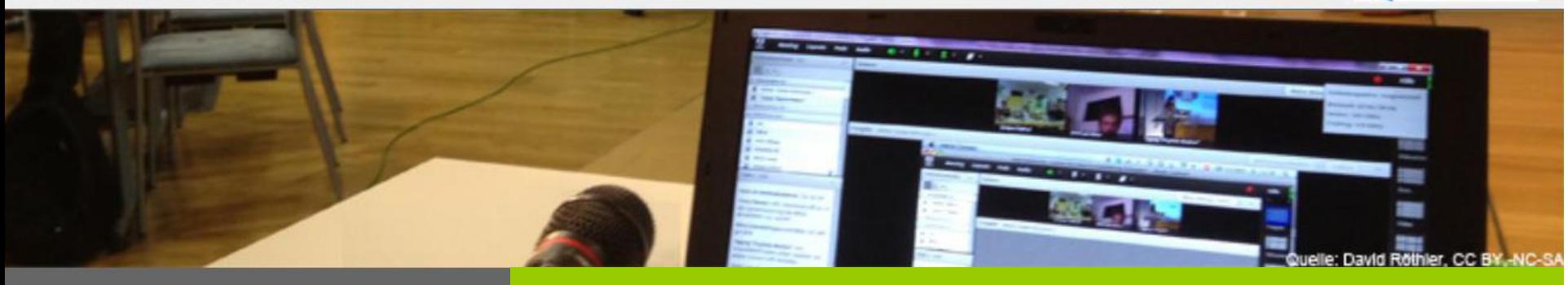

**VERANSTALTUNGEN AUFZEICHNEN UND BEARBEITEN**

# Weitere Informationen

- Adobe Connect Didaktik Wiki
- <http://wiki.fernuni-hagen.de/dachadobeconnect/>
- Online-Vortragsreihe immer dienstags (14-tägig)
- <http://blogs.fu-berlin.de/dachadobeconnect/>

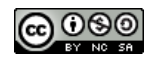